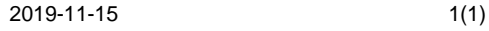

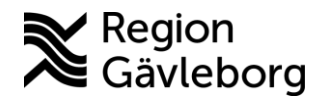

## **Information till kommuner och privata vårdgivare angående beställning av funktionsbrevlåda för SPU processen (samverkan vid utskrivning)**

Region Gävleborg har nu skapat förutsättningar för bokningar av Skypemöte som är en form av videokonferens. Det går nu att boka ett Skypemöte när patienten är inneliggande (SPU-processen). För det behövs en funktionsbrevlåda. När enheter tillkommer uppdateras listan och skickas ut med epost till alla funktionsbrevlådor via Regionens IT-avdelning.

Varje enhet måste säkerställa processen via egna lokala rutiner, t.ex. lägga till nya medarbetare och ta bort de som är inaktuella, samt kontrollera inkommande epost dagligen i funktionsbrevlådan.

När det gäller SIP använder ni funktionen som finns i Lifecare SIP. Se manual/användarhandledning på samverkanswebben.

## **Vad behöver kommuner och externa vårdgivare göra?**

Om bokning ska vara möjlig behöver en funktionsbrevlåda och instruktioner för Outlook beställas hos er egen IT-support. Regionen har inga rättigheter att göra detta för externa parter. Viktigt att meddela vilka medarbetare i er organisation som ska ha behörighet till funktionsbrevlådan. Funktionsbrevlådan behöver inte vara kopplad till ett så kallat AD-konto. Bokningar sker från den egna användarens Outlook-kalender där man bjuder in berörda enheters funktionsbrevlådor.

"Lifecare" ska vara med i namnet på funktionsbrevlådan i beställningen, t.ex. minenhet Lifecare@minorganisation.se

När en funktionsbrevlåda är skapad, meddela Regionens Vårdobjekt. Skicka ett mail med namn på funktionsbrevlådan till [objektjournal@regiongavleborg.se](mailto:objektjournal@regiongavleborg.se) Ansvarig för funktionen i objektet skickar löpande en uppdaterad lista till alla funktionsbrevlådor.

## **Hur gör jag sen?**

När du fått meddelande från din organisations IT-support att funktionsbrevlådan för din enhet är skapad samt information om hur du lägger till funktionsbrevlådan i din Outlook-kalender, vänligen se vidare "Instruktion kalla till möte" och "Instruktion delta i möte".